**55805** Seat No.

# **Third Year B. C. A. Examination**

April / May – 2003

# **Visual & Windows Programming (BCA-305)**

Time : **3** Hours] [Total Marks : **70**

**1** Do as directed : (attempt any **ten**) **10**

- (1) List different editions of Visual Basic.
- (2) What is the use of SubMain ?
- (3) How will you register ActiveX control in windows ?
- (4) Define : Property and Method
- (5) Is it compulsory to declare a variable before using it ? (Yes/No)
- (6) Explain WITH...END with statement with a suitable example.
- (7) What is the use of "static" keyword ?
- (8) Give extensions for different module types in VB.
- (9) How will you set timer for 10 seconds ?
- (10) Explain SelStart and SelLength properties of Rich Text Box.
- (11) What is the use of Password Char property of Text Box ?
- (12) What is the use of Form Layout window ?

**2** (a) Explain following properties and methods : **5**

- (1) Clear method (Combo Box)
- (2) Tick frequency
- (3) Interval
- (4) Fixed Rows (Flex grid)
- (5) Item (Collection)
- (b) Explain all Cursor types and Lock types in ADO. **5**

## **OR**

- (a) Define following terms :
	- (1) IDE
	- (2) Bang Menu

55805] 1 [Contd...

- (3) VbCrLf
- (4) Ambient Property
- (5) DSN
- (b) Explain in detail. ActiveX EXE and ActiveX DLL. **5** Give comparison between them.

**3** (a) Differentiate the following : **4**

- (i) Procedural programming and Event driven programming.
- (ii) Array and Collection.
- (b) Write codes to add all employee names from Emp **4** table using recordset object of ADO.
- (c) Write a shortnote on Package and Deployement **2** Wizard.

# **OR**

- **3** (a) Explain Array and Dynamic Arrays. Explain Dim and **4** Redim statements to declare arrays.
	- (b) Write code to create ActiveX control having properties **4** Value 1 and Value 2 and three text boxes namely text 1, text 2, text 3. The first property value 1 is dealing with text 1 and second property value 2 is dealing with text 2. Create one method addition, which will add two values given in text 1 and text 2 and display the answer in text 3.
	- (c) How to create popup menu on right click of mouse ? **2**

## **4** (a) List and explain all application types in VC++. **5**

- (b) Write a code to create RGB model using three scroll- **3** bars. The color will be available as a background colour of Label.
- (c) Explain all ON ERROR... statements in brief. **2**

#### **OR**

- **4** (a) List all resources available in VC++. Explain all of **5** them in brief. (b) Write a code for Cut, Copy, Paste in Notepad **3**
	- application.
	- (c) Explain in brief : Features of V.B. **2**

55805] 2 [Contd...

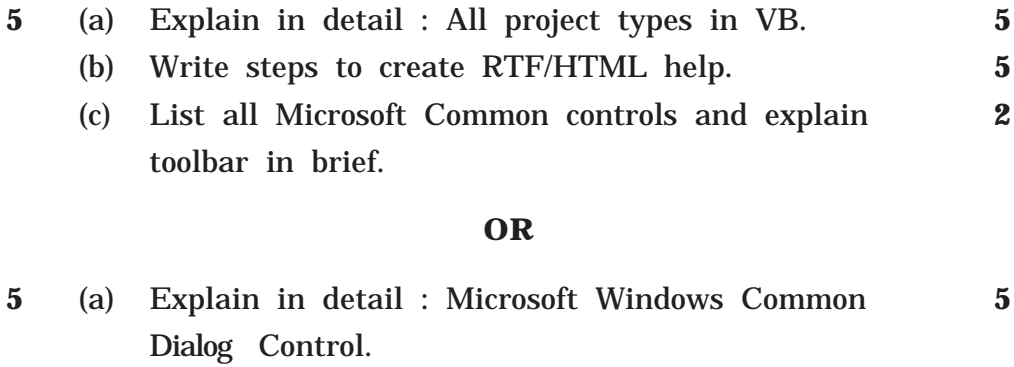

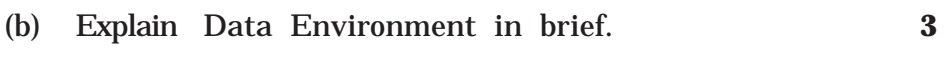

(c) Explain all statements to declare variable in VB. **2**